# **SIEMENS**

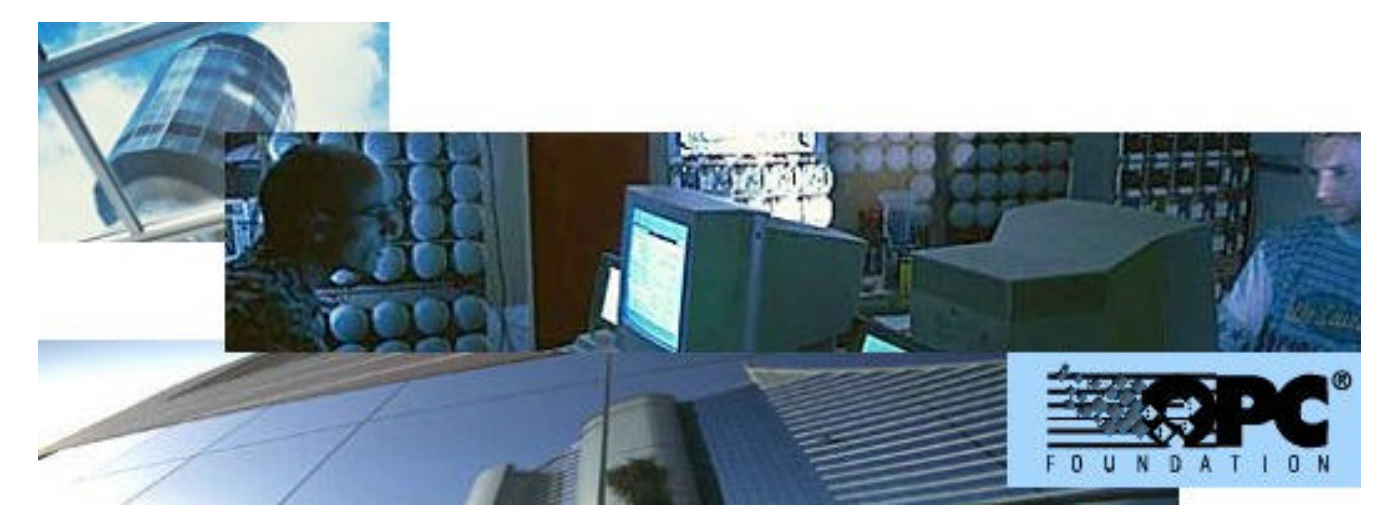

# **MK8000 MP1.10 OPC server for subsystems**

**Release notes**

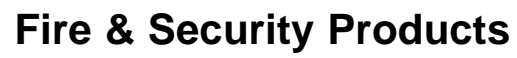

Siemens Building Technologies

Data and design subject to change without notice. / Supply subject to availability. © Copyright by Siemens Building Technologies AG

We reserve all rights in this document and in the subject thereof. By acceptance of the document the recipient acknowledges these rights and undertakes not to publish the document nor the subject thereof in full or in part, nor to make them available to any third party without our prior express written authorization, nor to use it for any purpose other than for which it was delivered to him.

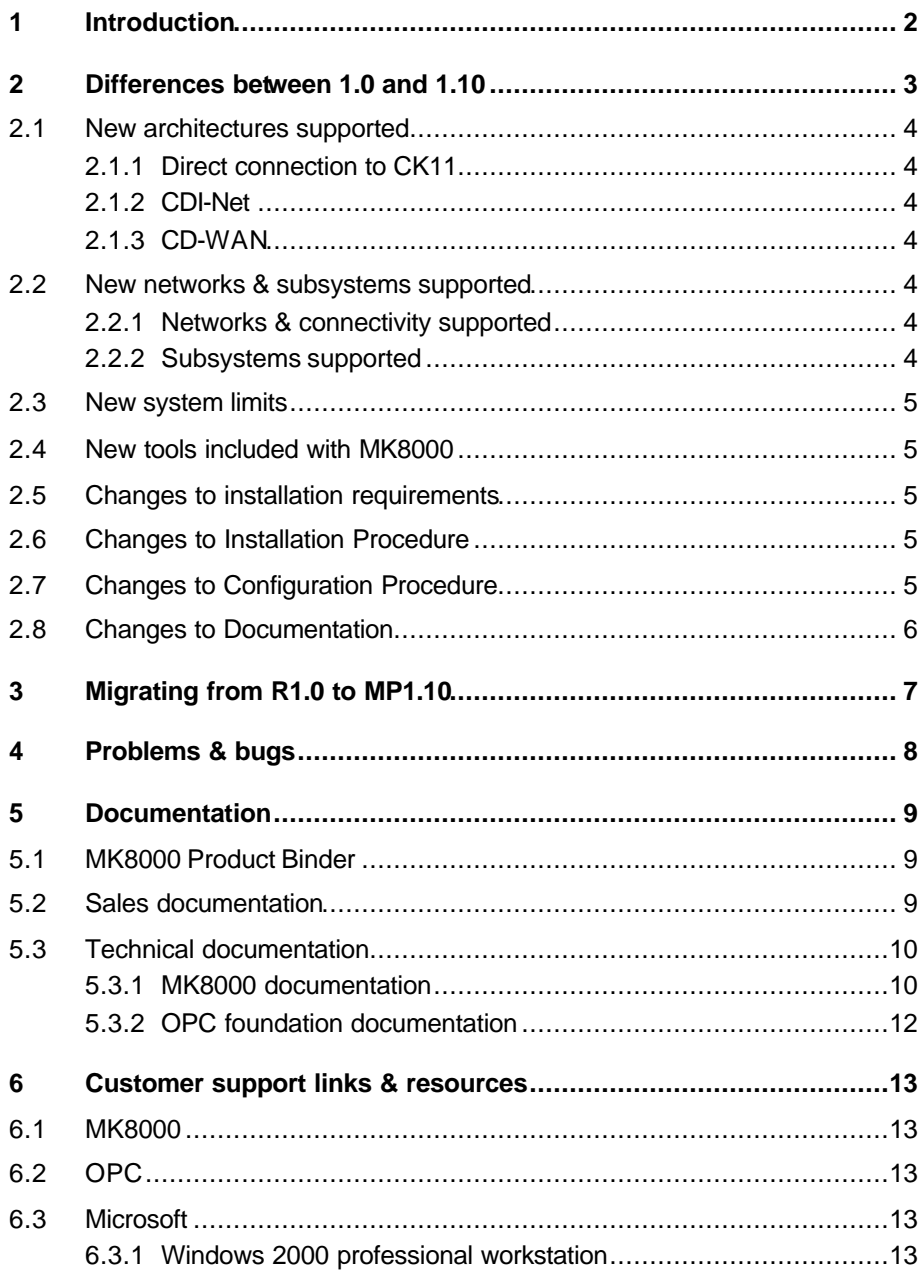

 $\overline{1}$ 

# **1 Introduction**

This document applies to MK8000 MP1.0 and covers the following topics:

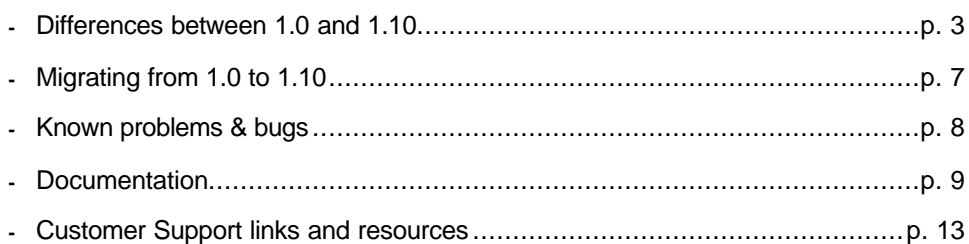

# **2 Differences between 1.0 and 1.10**

This section details the differences between MK8000 R1.0 and MP1.10.

**Note:** The naming conventions have changed from R for Release, to MP for Market Package. From this version forward, all version numbers will reflect this convention (for example, MP1.10, MP1.20, MP2.0, etc).

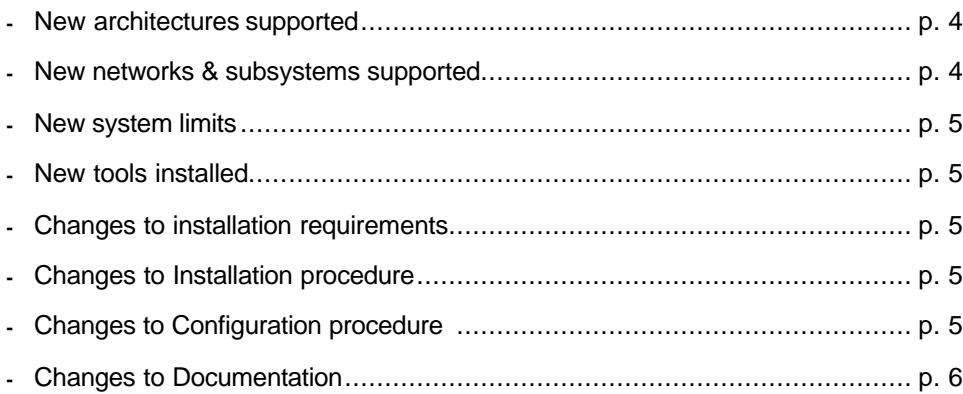

## **2.1 New architectures supported**

### **2.1.1 Direct connection to CK11**

Since the MK8000 communicate with the MK7022 interface using the ISO1745 protocol, a CK11 can also be connected directly to the MK8000. If you do this, be sure to configure the Cerban vitality so that the MK8000 supervises the CS11 system. This is detailed in the MK8000 Installation Configuration & Commissioning guide.

### **2.1.2 CDI-Net**

Connectivity to control units via GW20 and /or GW21 is supported.

### **2.1.3 CD-WAN**

Connectivity to control units via NK8210 and NK8223 is supported with the limitations described below.

## **2.2 New networks & subsystems supported**

### **2.2.1 Networks & connectivity supported**

The following control level configuration types are supported in MK8000 MP1.10.

- $\Leftarrow$  Cerloop Supported in 1.0
- ⇐ CDI-Net *New!*
- ⇐ CDI-WAN in GW20 emulation mode *New!*

The following network components are supported in MK8000 MP1.10:

- $\Leftarrow$  MK7022 supported in 1.0
- ⇐ GW21 *New!*
- ⇐ GW20 *New!*
- ⇐ NK8210 (GW20-emulation on serial connection) *New!*
- ⇐ NK8223 (GW21-emulation on LAN to NK8210 or on serial connection) *New!*

### **2.2.2 Subsystems supported**

#### **Fire & Gas Subsystems**

- **-** CS11 AlgoRex (EP5) (*excluding Asia/Pacific extensions)* supported in 1.0
- **-** CZ10 *New!*

#### **Intrusion Subsystems**

- **-** CS440 supported in 1.0
- **-** CS4 *New!*
- **-** CZ12 *New!*

#### **Other Subsystems**

- **-** DMS7000units, including MF7033 *New!*
- **-** STT11 système de télécommande et télésignalisation *New!*

## **2.3 New system limits**

The maximum number of OPC items can be supported has increased from 8,000 in R1.0 to **20,000** items in version 1.10.

As a general rule, the number of items is in direct relation with the metafile size:

- ß CC11 Algorex, max. 40,000 metafile lines (the number of items imported into MK8000 is equal to 50% of the total lines in the metafile)
- ß CC440, max. 26,000 metafile lines (the number of items imported into MK8000 is equal to 75% of the total lines in the metafile)
- ß STT11, max. 26,000 metafile lines (the number of items imported into MK8000 is equal to 75% of the total lines in the metafile)
- CZ10, CZ12 and CS4 max. 20,0000 zones & detectors.

## **2.4 New tools included with MK8000**

The MK8000 Installation disk will install the following applications:

- **-** MK8000 OPC Server (and FEPs) MP1.10
- **-** Composer® Plug-in Installer same as 1.0
- **-** Composer® *New version, 2.01-02*
- **-** Inspector same as 1.0
- **-** MK8000 test client *New version*
- **-** PAKmanager *New version*
- **-** System Supervisor Browser same as 1.0
- **- System monitor –** *New! an optional icon that displays in your Windows taskbar. When visible it displays the status of the MK8000 system. It also has a right-click menu with shortcuts to common MK8000 related functions.*
- **- OPC Transparency reg file –** *New! a .reg file that allows clients that don't support DCOM to remotely connect to the MK8000 server*

Details about all of these files can be found in the MK8000 Installation Configuration & Commissioning guide.

## **2.5 Changes to installation requirements**

**Windows 2000 should be updated with Service Pack 3** 

## **2.6 Changes to Installation Procedure**

ß The hardware (Sentinel-C dongle) key must be connected and activated with the PAKs for both Composer and the MK8000 1.10 prior to configuration.

## **2.7 Changes to Configuration Procedure**

- ß To configure MK8000 MP1.10 you must use the Composer version 2.01-02.
- ß This version allows you to define OPC group names which are then reflected in the client. This is not to be confused with the tags, which, as in R1.0, are made up of the object type plus a 6-digit ID. These ID's are uniquely defined for each project. As with R1.0 this also means that two apparently identical configurations will not provide the same results since tag names will be different between projects.

## **2.8 Changes to Documentation**

The document set included with the MK8000 has changed significantly for this version.

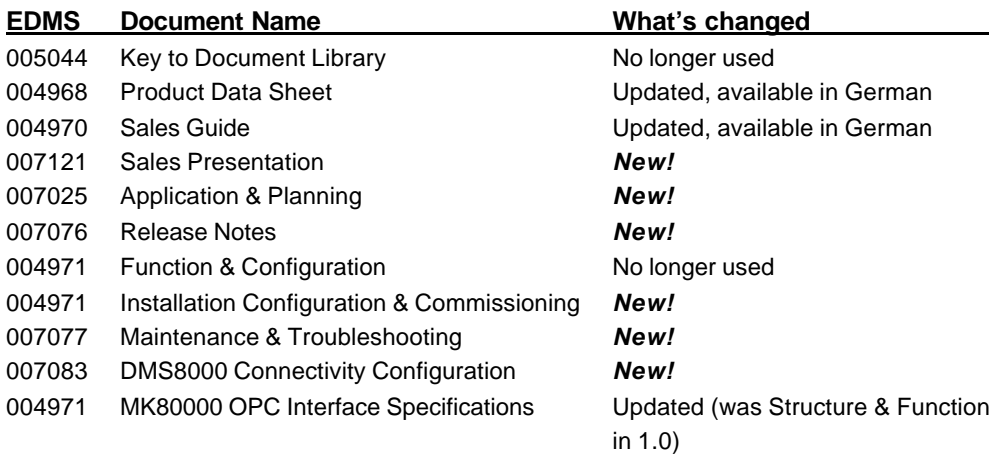

The following subsystem interface specifications are available with MP1.10:

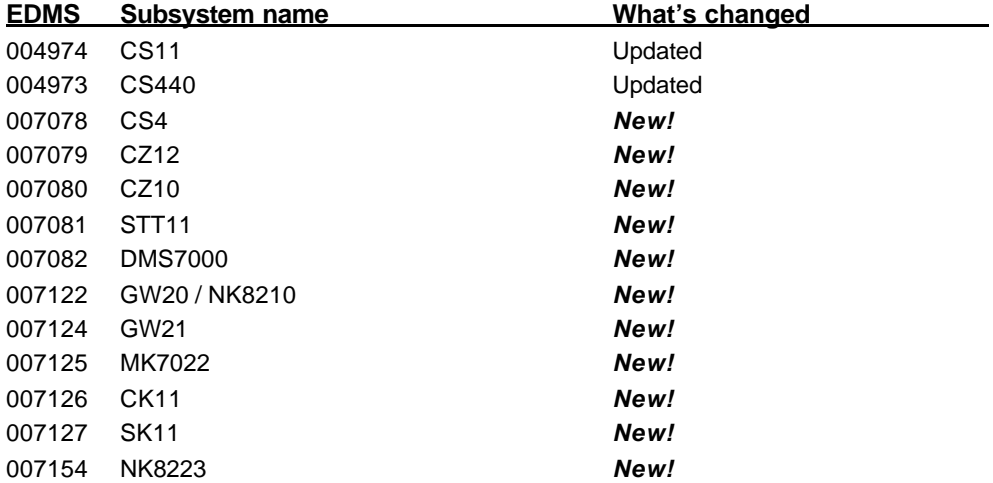

# **3 Migrating from R1.0 to MP1.10**

Composer projects generated in R1.0 cannot be used with MP1.10.

To upgrade an existing of MK8000 1.00 configuration, you will need to create a duplicate project and insert the OPC group names that were generated in 1.0

- **1.** Create a new project in Composer and configure it identically to the project used in 1.0.
- **2.** In OPC group name field in the MK8000 tab of each subsystem (including networks), insert the OPC group name that was generated for that subsystem in 1.0. You can get these names directly from the client or by generating a .csv file through the hspector application (see the Installation Configuration and Commissioning guide for details).

For example, if an item had the following name in 1.0: Item Name = CS4-40 Subsystem\_14\_1.INNOAPMN262145.INNOAPMN262145 Short Item Name = CS4-40 Subsystem 14\_1.INNOAPMN262145

In the OPC group name field, enter: CS4-40 Subsystem\_14\_1.

There are a few specific objects in the CS440 and CC11 for which the Item Name will change. If your project contains any of these objects, your client will have to be updated with the new Item Names. The objects are:

CC11 subsystem

**BSCOSEGE** 

CS440 subsystem

- ß INBUZODM
- **INHOZOGE**
- **INTHZOGE**
- **INDUZOGE**
- **FIDEZOAU**
- **FIDEZOMA**
- **INBUZOAM**

# **4 Problems & bugs**

The problems and bugs listed in this document are either related to migrating from 1.0 to 1.10, or were discovered after the release of the MK8000 Maintenance & Troubleshooting guide.

- **1.** The Composer projects made with MK8000 1.00 are not compatible with the version 1.10.
	- $\Leftarrow$  See Section 3 Migrating from R1.0 to MP1.10 above.
- **2.** The NK8210 is only supported in the GW20-emulation mode: it can be connected via a serial port (MK8000 and NK8210 can be on the same machine using two COM ports) and it can connect up to 20 NK8223's on TCP/IP LAN/WAN.
- **3.** The MK8000 can be connected to NK8223, both on LAN/WAN via NK8210 and via a direct serial port. It is however, only supported in GW20-emulation mode: MK8000 does not manage NK8223 tamper switch or local input-output modules.

# **5 Documentation**

This section provides an overview of what information is included in each of the documents that accompany MK8000 MP1.10.

## **5.1 MK8000 Product Binder**

The product binder contains all sales and technical documentation. This format reflects the new standard for FSP-DMS documents. These documents should be standard across products, so for example, section 2 of the Sales Material should always be the product data sheet whether it is the MK8000 product binder or the MM8000 product binder.

Note that the binders include one page references to documents that are maintained separately from the MK8000 product documentation but are relevant to the product sales and set-up workflow.

## **5.2 Sales documentation**

There haven't been many changes to the content of the sales document. The biggest changes are the addition of a sales presentation, and the provisional Application & Planning guide.

#### **Product Datasheet**

This is basically the same as in 1.0. It's a brief technical sales document. It's been updated to reflect the new subsystems and architectures.

#### **Sales Guide**

Aside from some cosmetic changes, the sales guide is relatively unchanged from 1.0.

#### **Sales Presentation**

This is a PowerPoint presentation that can be used as is, or modified for shorter client presentations. It provides an overview of the MK8000 system.

#### **Application & Planning**

This is a new document that was created as an interim guide to the available architectures while the more robust DMS8000 family application & planning guide is being generated. The MK8000 application & planning document contains a brief discussion of the MK8000 product marketing strategy, and a moderate level of detail about the architectural configurations supported by MP1.10

#### **Price List**

This document has been updated to reflect additional components and current prices.

## **5.3 Technical documentation**

### **5.3.1 MK8000 documentation**

The technical documentation has been reworked quite a bit since 1.0. In addition to some new documents such as release notes and interface specifications, the installation, configuration, commissioning and troubleshooting information has been reorganised in to a number of new documents.

The Function & Configuration document has been renamed to Installation Configuration & Commissioning (ICC). All troubleshooting information has been moved out of that guide and into a separate Maintenance & Troubleshooting guide.

Another document, the DMS8000 Connectivity Configuration guide has been created for use with all FSP-DMS products. Since the configuration process for networks and subsystems in Composer is the same for all products in the DMS8000 family, that part of the procedure is now in this document, and no longer located (and duplicated) in each of the product specific configuration guides.

In an effort to facilitate the use of these documents, there are a number of workflow checklists, both in the ICC and in the DMS8000 Connectivity Configuration guides with references to which documents contain the corresponding information for that part of the procedure.

#### **Release Notes**

This is a new document. Actually, it's this document. While it seems redundant to describe it, this document outlines what's new and different about MP1.10 and how that affects your work. It also included any newly discovered bugs and fixes.

#### **Installation Configuration & Commissioning**

This is a new document. In R1.0, the Function & Configuration guide contained information related to installation, configuration, commissioning and troubleshooting. For 1.10 this data has been reworked and split into the Installation Configuration & Commissioning guide (ICC) and the Maintenance & Troubleshooting guide.

The ICC guide contains information about system limits, hardware and software equirements. It provides step-by-step procedures for installation and configuration of the MK8000. During configuration this manual should be used in tandem with the DMS8000 Connectivity Configuration guide.

During commissioning and acceptance testing, the MK8000 ICC guide should be used with the Maintenance & Troubleshooting guide. Since the responsibility of client integration rests outside the scope of our work with the MK8000, we have included some important integration tips that can be passed on to the integration group, but not an  $\alpha$ haustive guide.

#### **Maintenance & Troubleshooting**

Though this document is called Maintenance & Troubleshooting, it would be more honest to call it just Troubleshooting. The goal is to add maintenance information once the product has been on the market longer and more field experience has been gained. Troubleshooting information previously located in the Function & Configuration guide has been moved to this one and reorganised so that information is easier to find. The troubleshooting guide includes known problems encountered during and after installa-

tion configuration & commissioning coming from Composer, MK8000, Microsoft Windows and where possible, the client.

#### **DMS8000 Connectivity Commissioning**

This is a new document that will be shipped with all FSP-DMS products. It includes information about installing Composer, connecting and activating the hardware (dongle) key, setting up a new project and configuring the networks and subsystems supported by DMS8000 products. It is intended to be used in conjunction with the MK8000 ICC guide.

#### **MK8000 OPC Interface Specifications**

This was called the MK8000 Structure and Function guide in 1.0. For 1.10 we have renamed it to MK8000 OPC Interface Specifications however the content is virtually unchanged from 1.0. This document includes information for the OPC client integrators about the MK8000 OPC model. This document can be given to the integrators along with any relevant subsystem interface specifications.

#### **Subsystem Interface Specifications**

Most of these documents are new. Some of the values in the CS440 and CS11 documents have been updated. Interface specifications have been created for the following subsystems:

- **-** CS11
- **-** CS440
- **-** CS4
- **-** CZ12
- **-** CZ10
- **-** STT11
- **-** DMS7000
- **-** GW20 / NK8210
- **-** GW21
- **-** MK7022
- **-** CK11
- **-** SK11
- **-** NK8223

These are only available in PDF format . If you need to edit these documents, you can save the PDF as a RTF document which can then be opened in Microsoft Word or Notepad.

### **5.3.2 OPC foundation documentation**

The list of reference documents includes several papers published by the OPC foundation. These documents contain information about OPC principles and use.

These PDF documents can be downloaded from www.opcfoundation.org. Select "Latest Downloads" from the "Tech Info" drop down menu on the main page of the site.

#### **OPC Common 1.00**

This is the specification of rules, design criteria and interfaces that are common to developers of OPC clients and OPC servers. The specification is a result of an analysis and design process to develop a standard interface to facilitate the development of servers and clients by multiple vendors so that they can interoperate seamlessly together.

#### **OPC DA 2.05a (Data Access Interface Specifications)**

The interface specification for developers of OPC Data Access clients and OPC servers. The specification is a result of an analysis and design process to develop a standard interface to facilitate the development of servers and clients by multiple vendors so that they can interoperate seamlessly together.

# **6 Customer support links & resources**

## **6.1 MK8000**

CD-IT support provides information on the Intranet site

http://www.cdi.cerberus.ch/support/supp-lmsn.asp. A software troubleshooting guide is available at: http://www.cdi.cerberus.ch/support/supp-trou.asp (password required) or deliverable upon request, please contact CD-IT support: support@cdi.cerberus.ch.

## **6.2 OPC**

The OPC Foundation at www.opcfoundation.org is a great resource for documentation and the latest information on OPC.

## **6.3 Microsoft**

General support about Microsoft Windows can be found at: ⇒ http://support.microsoft.com/directory/

Most interesting support links are also available in the Intranet site page: ⇒ http://www.cdi.cerberus.ch/support/supp-link.asp

the following links concern more specifically the platform Windows NT and 2000.

### **6.3.1 Windows 2000 professional workstation**

Technical information, including deployment guides:

⇒ http://www.microsoft.com/windows2000/default.asp

Frequently Asked Questions (FAQs):

- ⇒ http://www.microsoft.com/windows2000/support/issues/default.asp;
- ⇒ http://www.windows2000faq.com

Hardware compatibility list:

⇒ http://www.microsoft.com/windows2000/professional/howtobuy/upgrading/compat/def ault.asp

Security issues:

⇒ http://www.microsoft.com/technet/treeview/default.asp?url=/technet/security/ current.asp?productid=5&servicepackid=0

How to obtain Windows 2000 Service packs:

⇒ http://support.microsoft.com/support/kb/articles/Q260/9/10.ASP

Siemens Building Technologies Spa FSP – DMS Via Caldera 21E I-20153 MIlano Tel. +39 02 4528 19.1 Fax +39 02 4528 19.33 Siemens intranet: www.sibt.com